## <span id="page-0-1"></span>**Error Handling**

To easily implement error handling, it is recommended to use [executable BPMN.](https://doc.scheer-pas.com/display/BRIDGE/BPMN+execution)

A best practice that works for most scenarios is to have an **automated retry of error objects** from error state to a history state.

This automatically fixes technically errors like network down, system temporarily down, etc.

The tasks must be atomic - meaning, all actions within this task can be executed again. **Hint:** Use dedicated error types to mark retry-able errors.

- Retry can be implemented by a timer that periodically polls for error objects and sends the history signal (retry timer).
	- $\circ$  define a Timeout-Boundary at the error object
	- With this approach you prevent that you have to manually handle a a large amount of error objects.
- Errors in the model (e.g. mapping errors) can easily be solved using this approach. After fixing the error in the model and re-deployment of the service, it is sufficient to just trigger a retry and the erroneous transaction will be performed again with the rectified code. Depending on the project requirements, this can be a simple mechanism valid for all kinds of errors!

Instead of having complicated error handling in the flow, implement **dedicated validation task(s)**. Check if fields are filled resp. correctly formatted etc. This prevents that, later in the process, you have to check values before using functions like [concat\(\) Operation](https://doc.scheer-pas.com/display/BRIDGE/concat), [substring e](https://doc.scheer-pas.com/display/BRIDGE/substring)tc. Do not misuse exceptions for validation checks but use [constraints](https://doc.scheer-pas.com/display/BRIDGE/Constraints) for validation instead.

## <span id="page-0-0"></span>Reaction on Errors

Use the [Monitoring Service With UI](https://doc.scheer-pas.com/display/BRIDGE/Monitoring+Service+With+UI) for a **dedicated reaction on errors**.

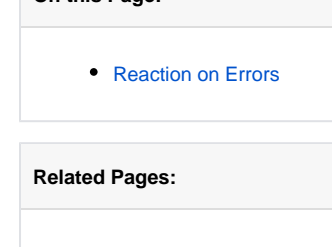

**On this Page:**

- [Project Organization](https://doc.scheer-pas.com/display/BRIDGE/Project+Organization)
- [Naming Conventions and](https://doc.scheer-pas.com/display/BRIDGE/Naming+Conventions+and+Containment+Tree+Organisation)  [Containment Tree](https://doc.scheer-pas.com/display/BRIDGE/Naming+Conventions+and+Containment+Tree+Organisation)  **[Organisation](https://doc.scheer-pas.com/display/BRIDGE/Naming+Conventions+and+Containment+Tree+Organisation)**
- [Model Documentation](https://doc.scheer-pas.com/display/BRIDGE/Model+Documentation)
- [Settings](https://doc.scheer-pas.com/display/BRIDGE/Settings)
- $\bullet$ [Mappings](https://doc.scheer-pas.com/display/BRIDGE/Mappings)
- [Sub-activities](https://doc.scheer-pas.com/display/BRIDGE/Subactivities)
- [Logging](https://doc.scheer-pas.com/display/BRIDGE/Logging)
- [Error Handling](#page-0-1)
- BPMN execution on the [Bridge](https://doc.scheer-pas.com/display/BRIDGE/BPMN+execution)
- **[Constraints](https://doc.scheer-pas.com/display/BRIDGE/Constraints)**
- [Monitoring Service With UI](https://doc.scheer-pas.com/display/BRIDGE/Monitoring+Service+With+UI)